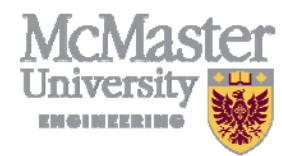

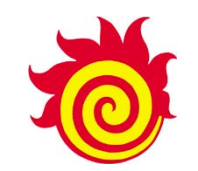

# **Flipping the Chemical Engineering Process Control Class with e‐Lessons**

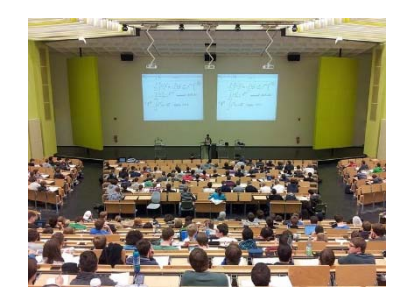

**ASEE Annual Meeting 2017 Columbus, Ohio June 27, 2017**

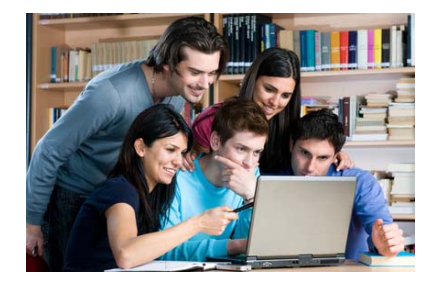

**Thomas MarlinDepartment of Chemical Engineering McMaster University**

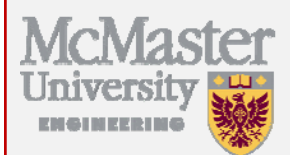

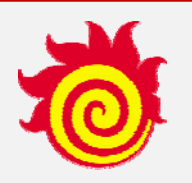

# **Goals**

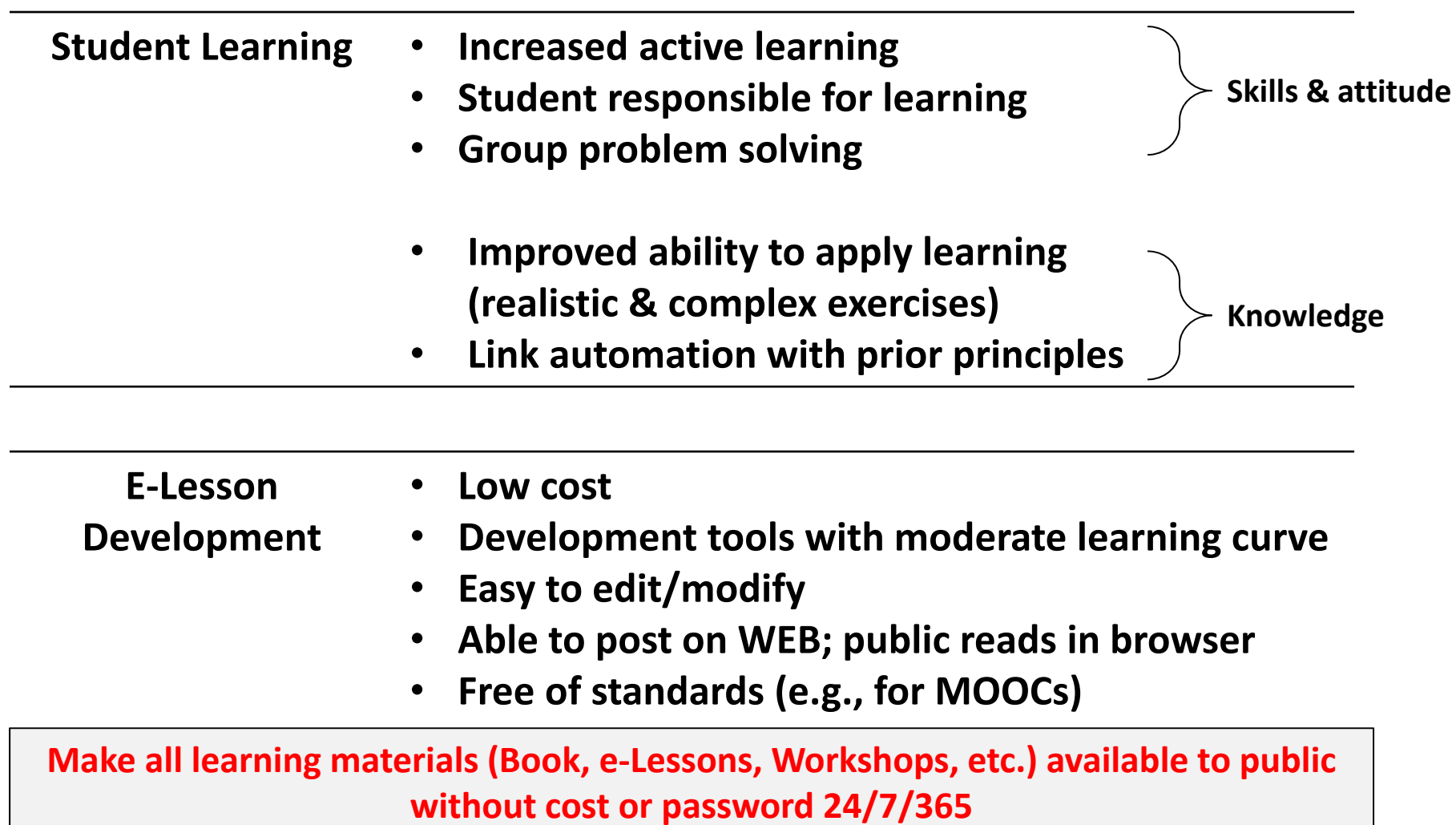

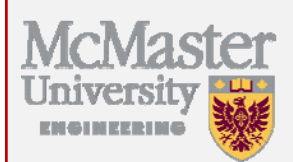

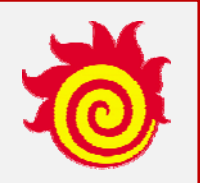

# **Presentation Outline**

- **Basics of the Flipped Class**
- **Examples of <sup>e</sup>‐Lesson Slides and Class Workshops**
- **Student Evaluations and Performance**
- •**Discussion regarding education principles**
- **Hardware and Software for low‐cost/tech <sup>e</sup>‐Lessons**
- **Conclusions**

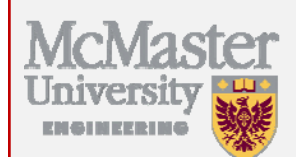

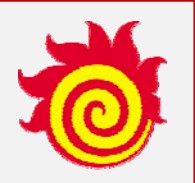

## **Flipped Classroom Structure and Procedures**

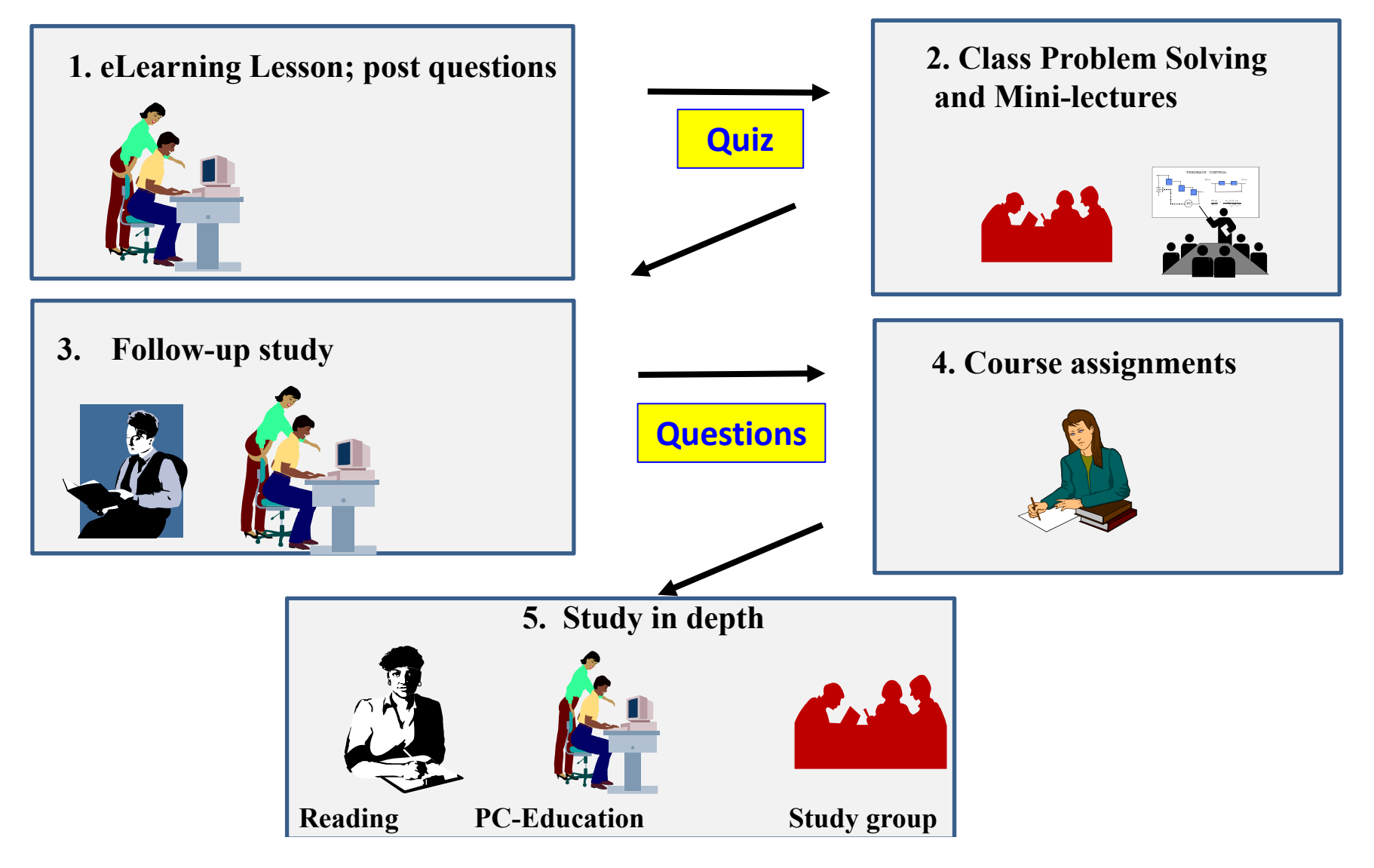

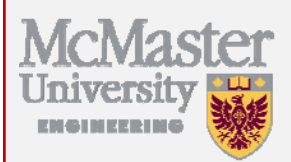

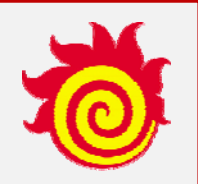

### **Features of e‐Lesson**

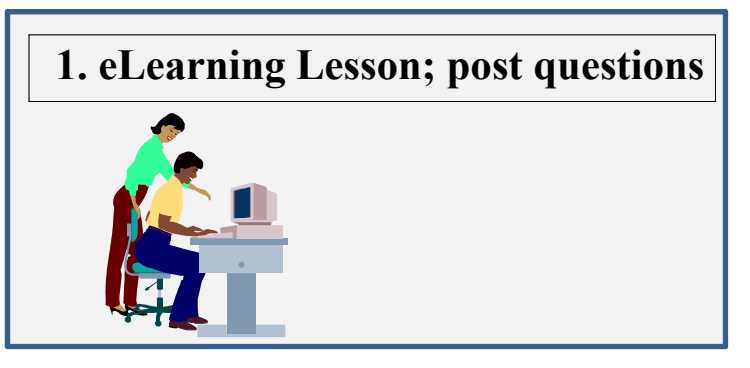

- $\bullet$  **Asynchronous – Students decide when and where to learn; Makeup for missed classes**
- $\bullet$ **Self‐paced – Students can backup, repeat, skip ahead, take <sup>a</sup> break**
- $\bullet$ **Demands participation – Integrated exercises and concluding quiz**
- $\bullet$  **Animations – Figures, equations, text appear in dynamic sequence timed in coordination with audio**
- •**Not comprehensive ‐ Some "bonus lessons"; read the textbook**

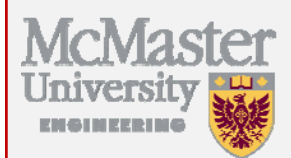

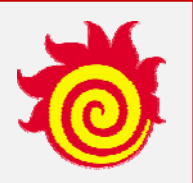

### **The Lecture is not Dead!**

### **It has been Shrunk, Partitioned, and Focused!**

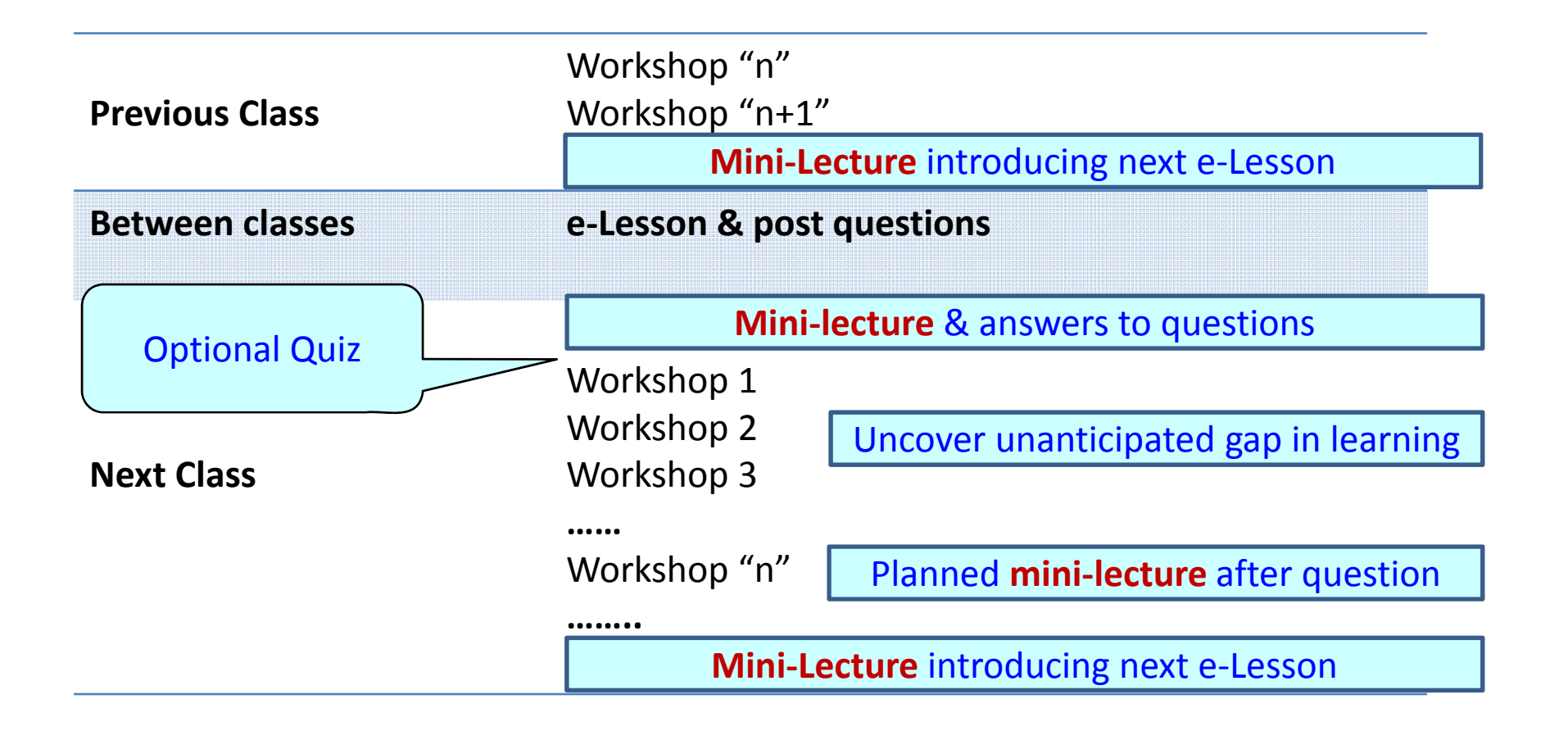

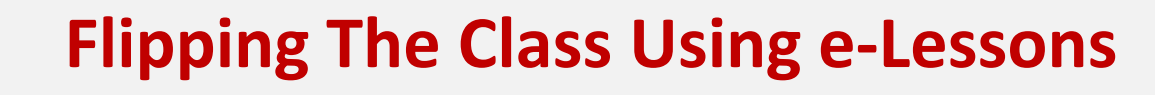

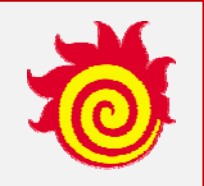

# **Let's see a few examples of e‐Lesson presentations!**

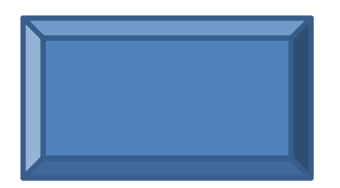

The following slides are static images of WEB pages presented at the conference that demonstrated the interactive nature of the <sup>e</sup>‐Lessons. (You can visit the WEB site to experience the <sup>e</sup>‐Lesson designs.)

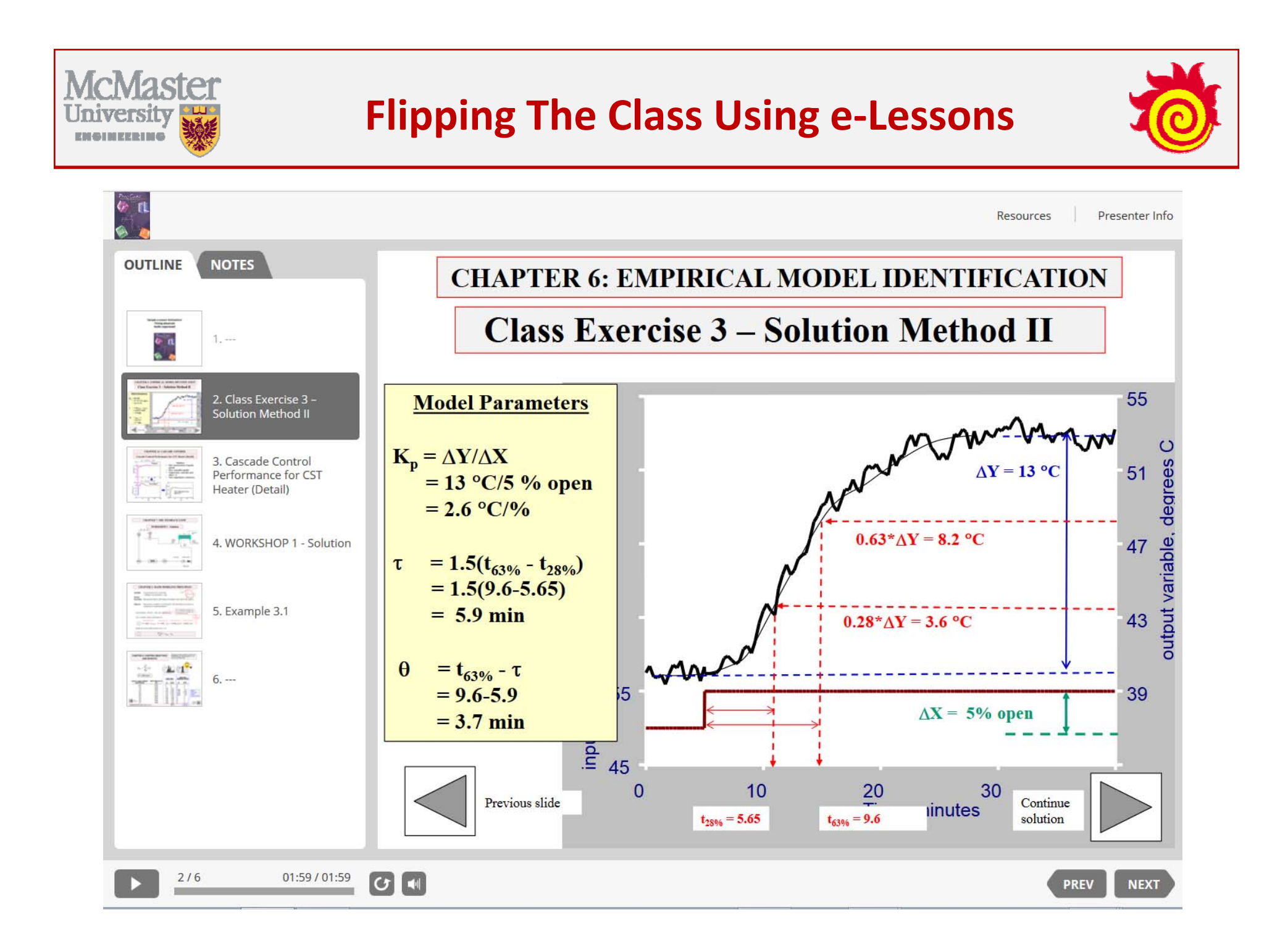

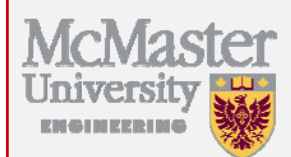

### **Flipping The Class Using <sup>e</sup>‐Lessons**

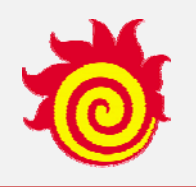

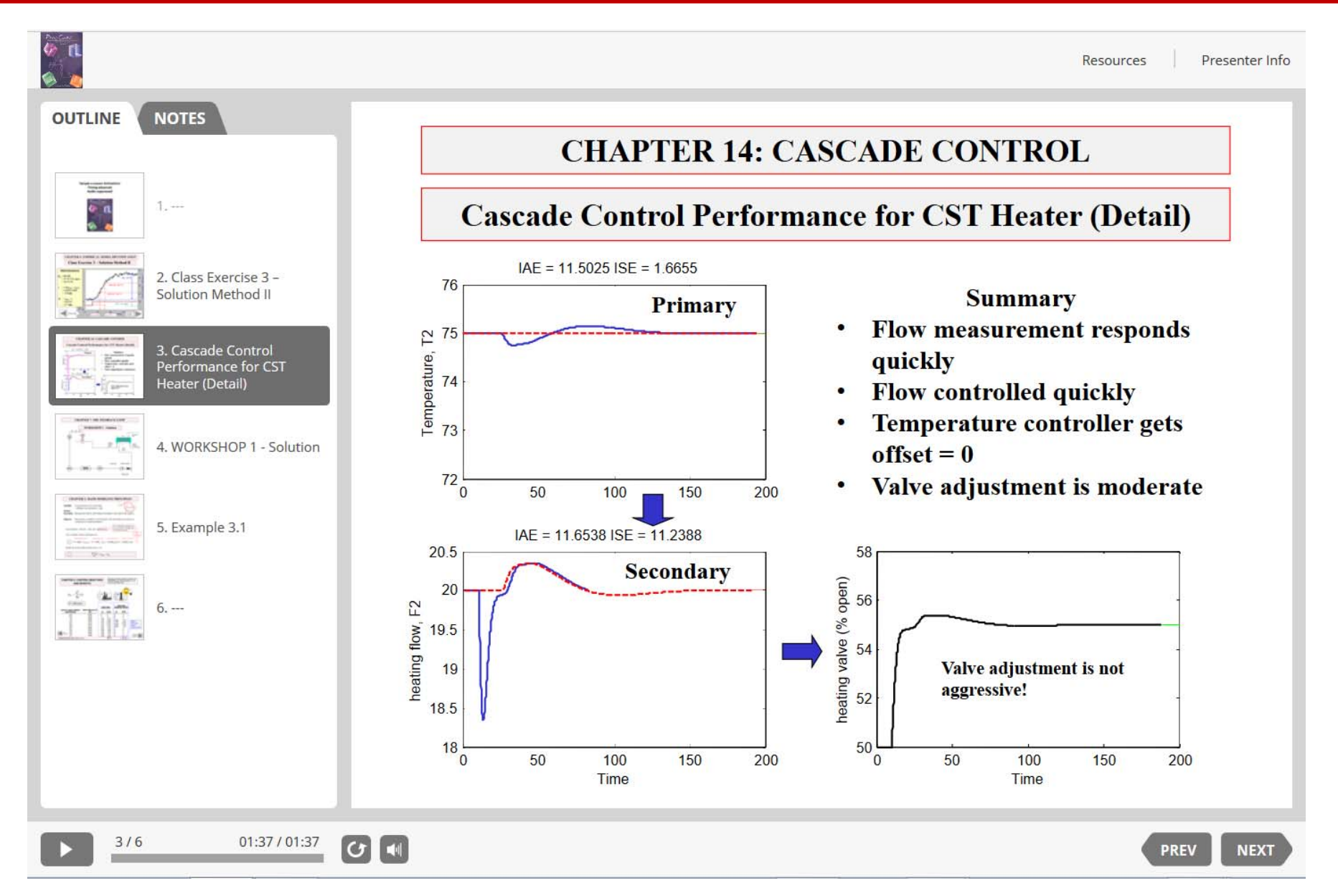

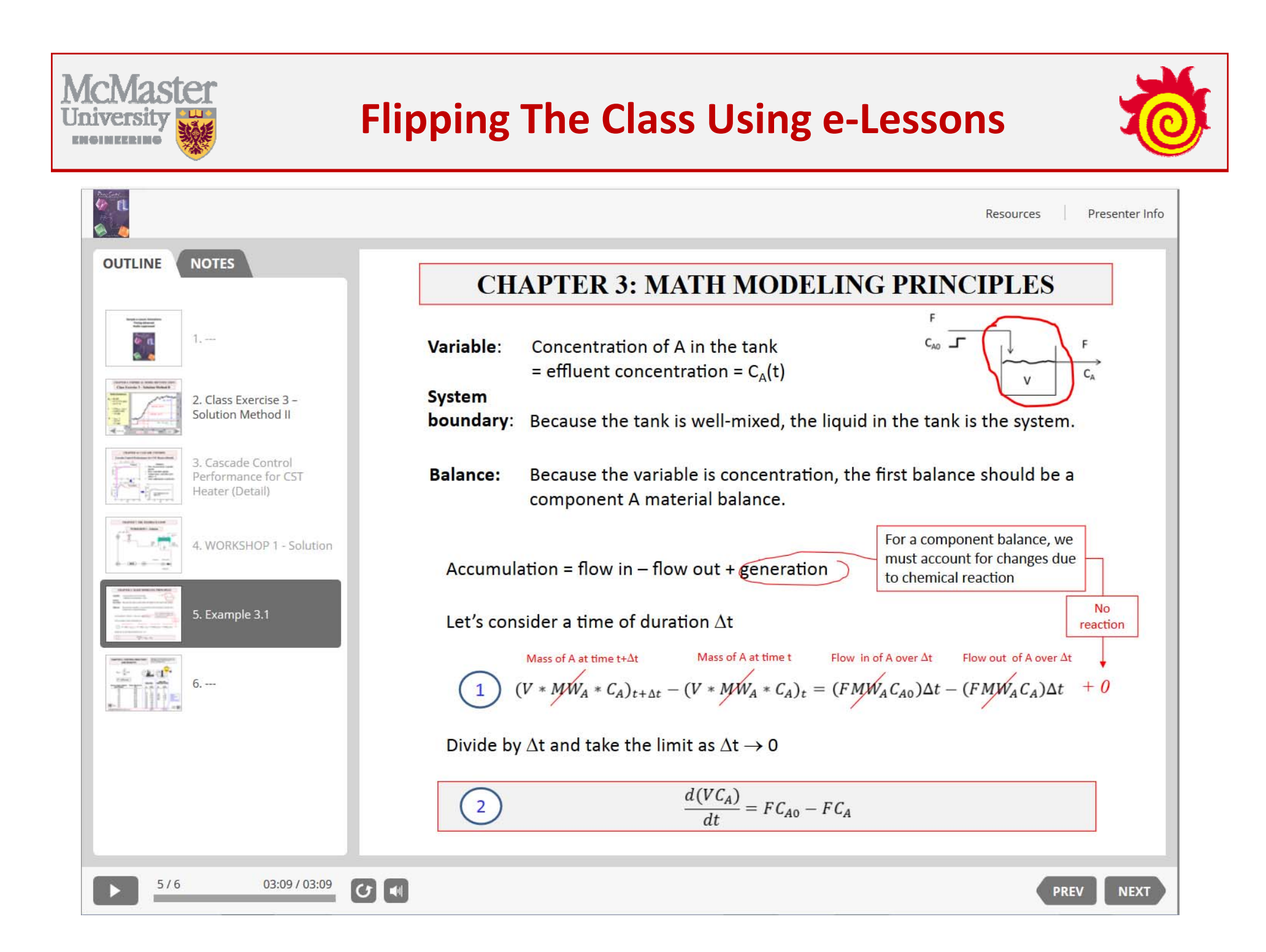

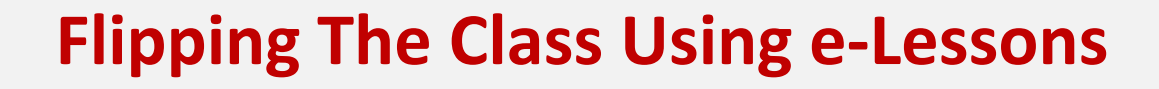

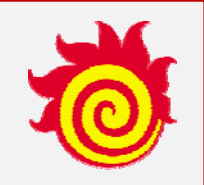

# **Let's see an example of a class workshop!**

The following slide demonstrates <sup>a</sup> workshop that involves <sup>a</sup> realistic control analysis and design that can only be addressed by students who come to class prepared by completing the <sup>e</sup>‐Lesson.

#### **CHAPTER 14: CASCADE CONTROL**

**Workshop 4 – Design cascade control to improve control performance**

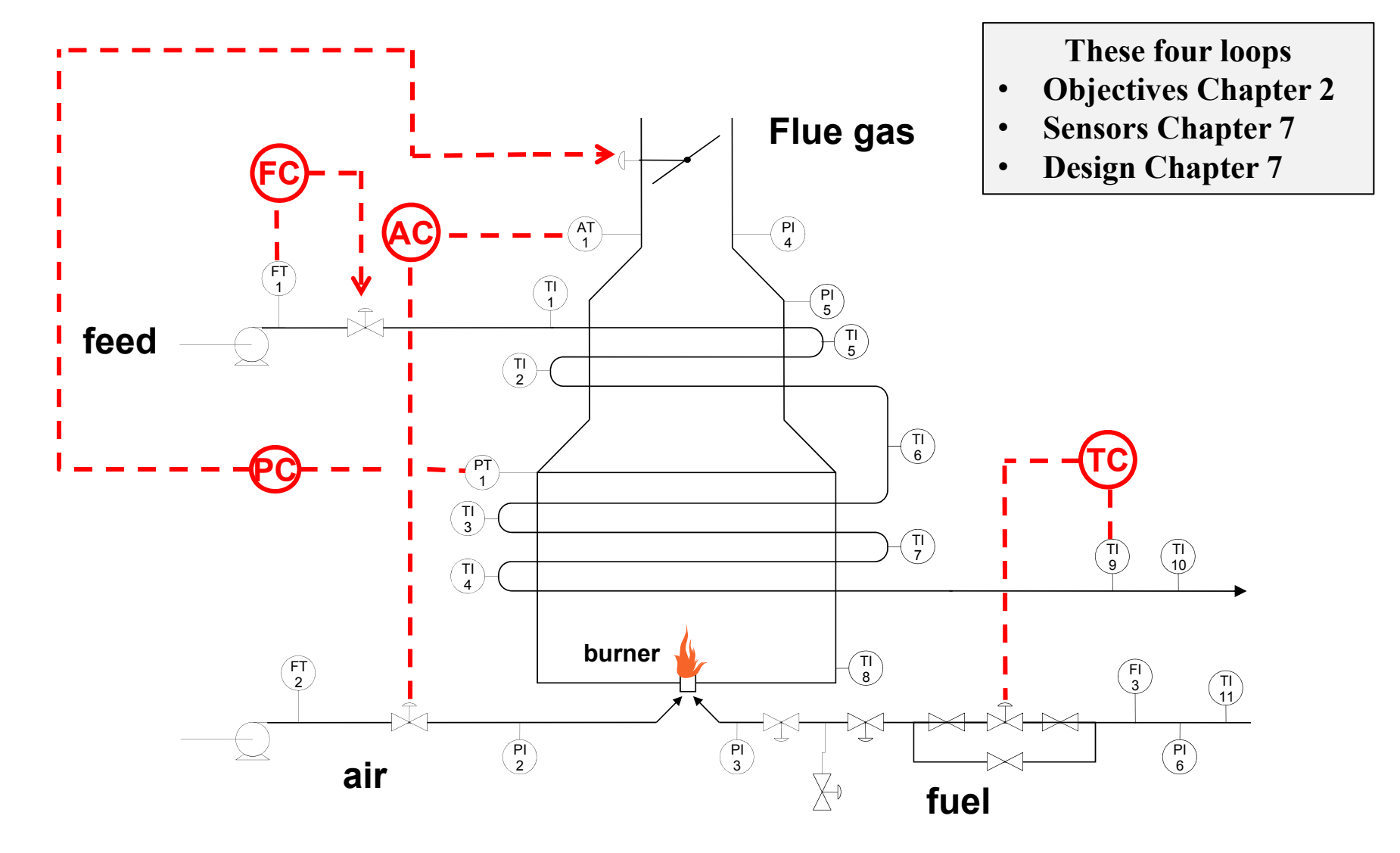

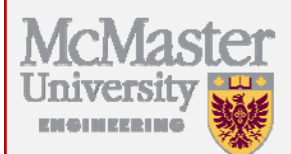

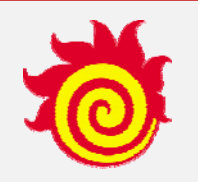

## **Student Responses to Tailored Survey**

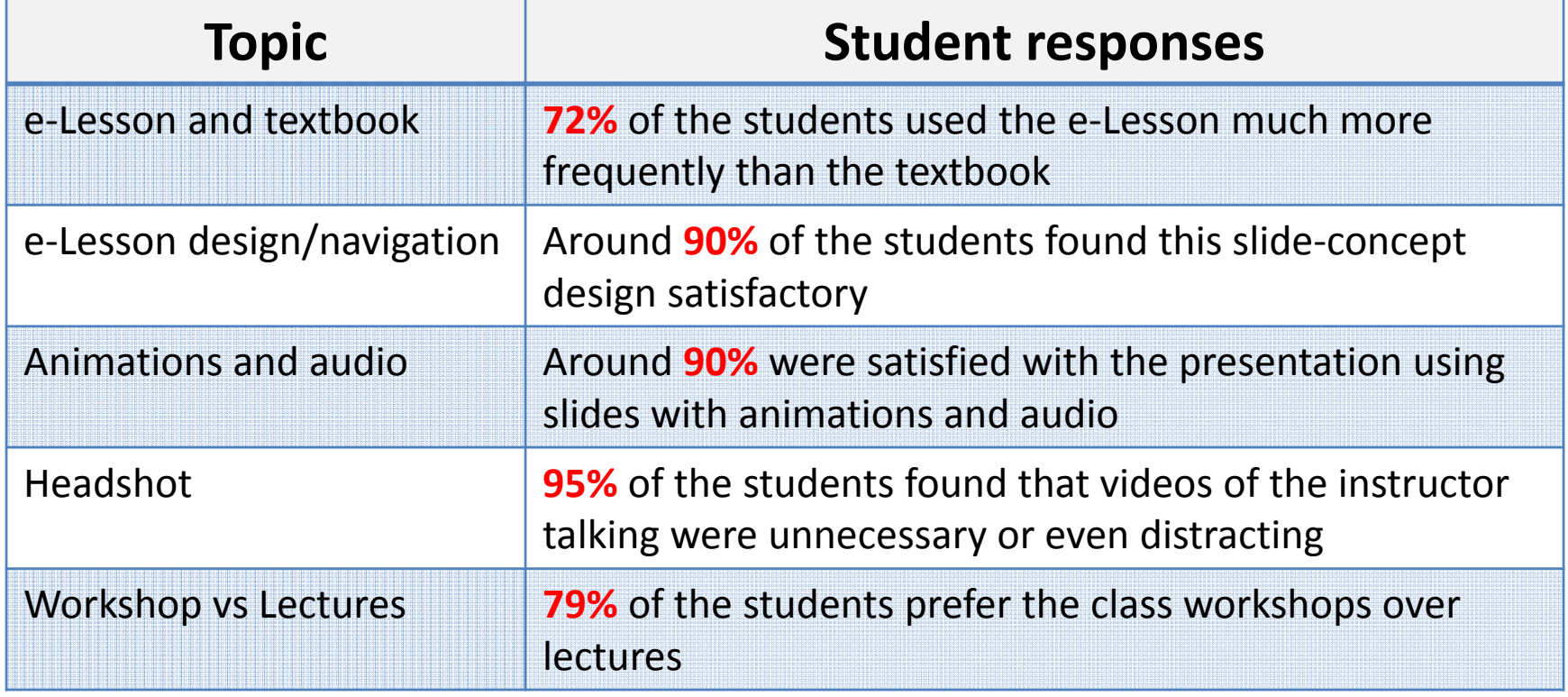

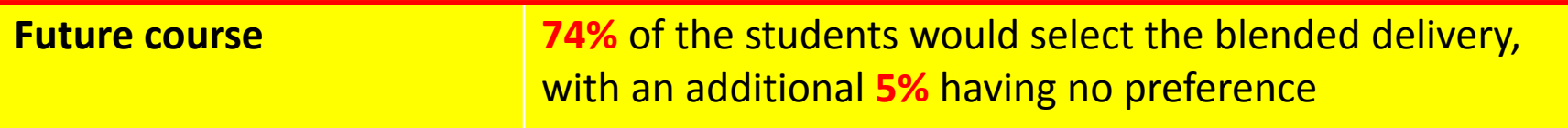

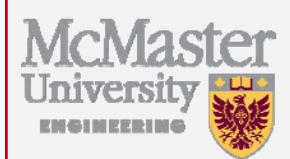

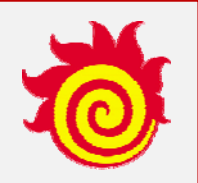

## **Student Academic Performance**

**Covered deeper and more complex issues**

- •**Control for safety (hierarchy) with BP Accident Workshop**
- •**Non‐linear, multi‐loop control design project**
- •**Dynamics and control of cell growth**

**No significant difference between year‐to‐year comparison of examination grades**

**Student evaluation of instructor significantly higher for flipped class with <sup>e</sup>‐Lessons.**

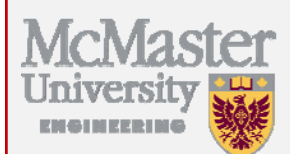

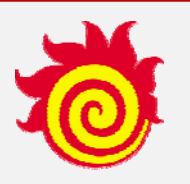

#### **Chickering & Gamson Seven Principles for Good Practice Under. Ed.**

**(Light rows show significant influence of flipped class)**

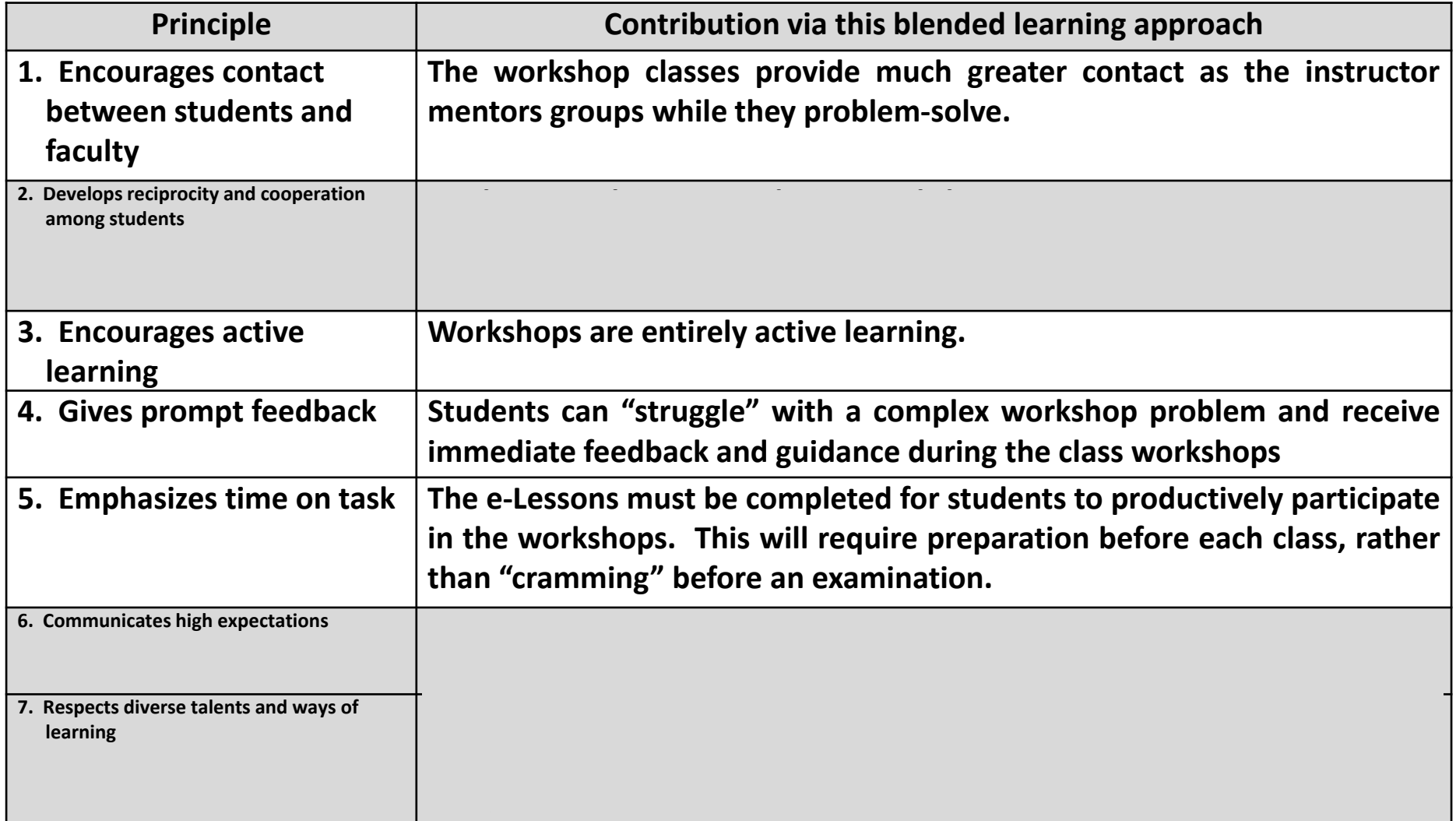

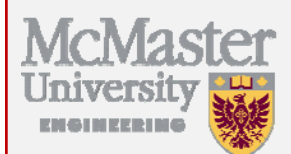

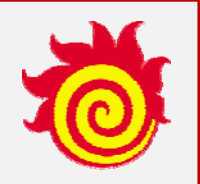

## **Course Development Suggestions**

- **We flip to improve the** *class experience*
	- **‐Develop compelling workshops**
	- **‐ Use the time for active learning**
	- **‐ Walk around class (six‐foot rule)**
	- **‐ Post solutions**
- $\bullet$  **Post a large number of solved problems ‐ Students can** *self‐test* **their learning**
- **Prototyping recommended ‐But don't expect <sup>a</sup> tremendous response**
- **Students need roadmap for this complex activity**

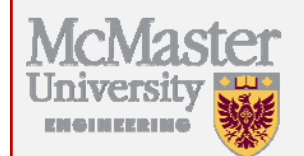

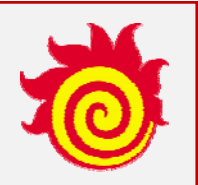

## **Developing an <sup>e</sup>‐Lesson**

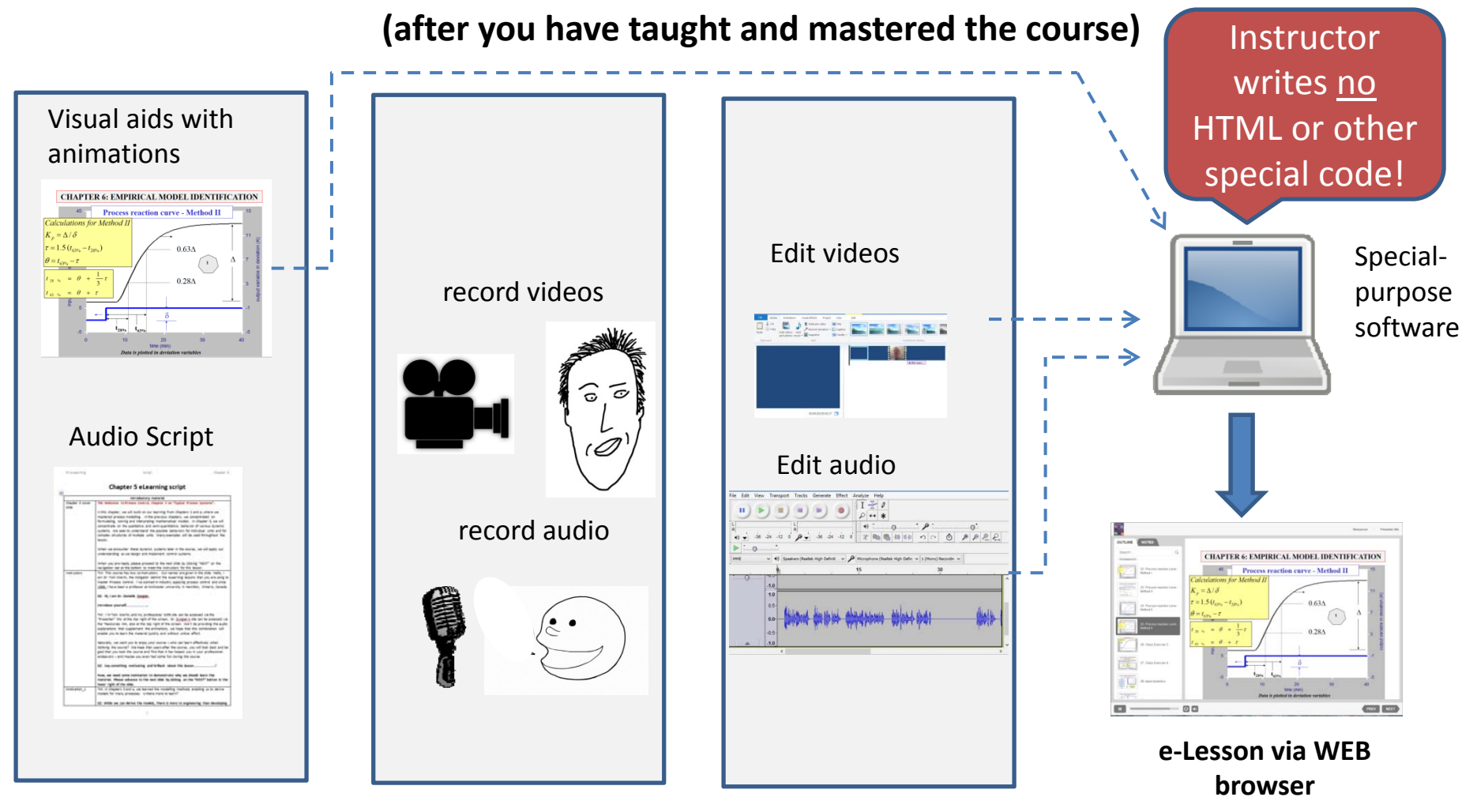

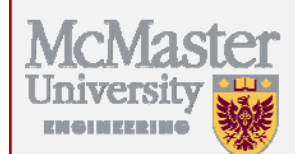

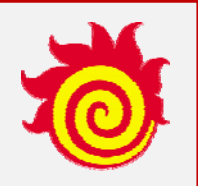

#### **Equipment and Software for Developing <sup>e</sup>‐Lessons**

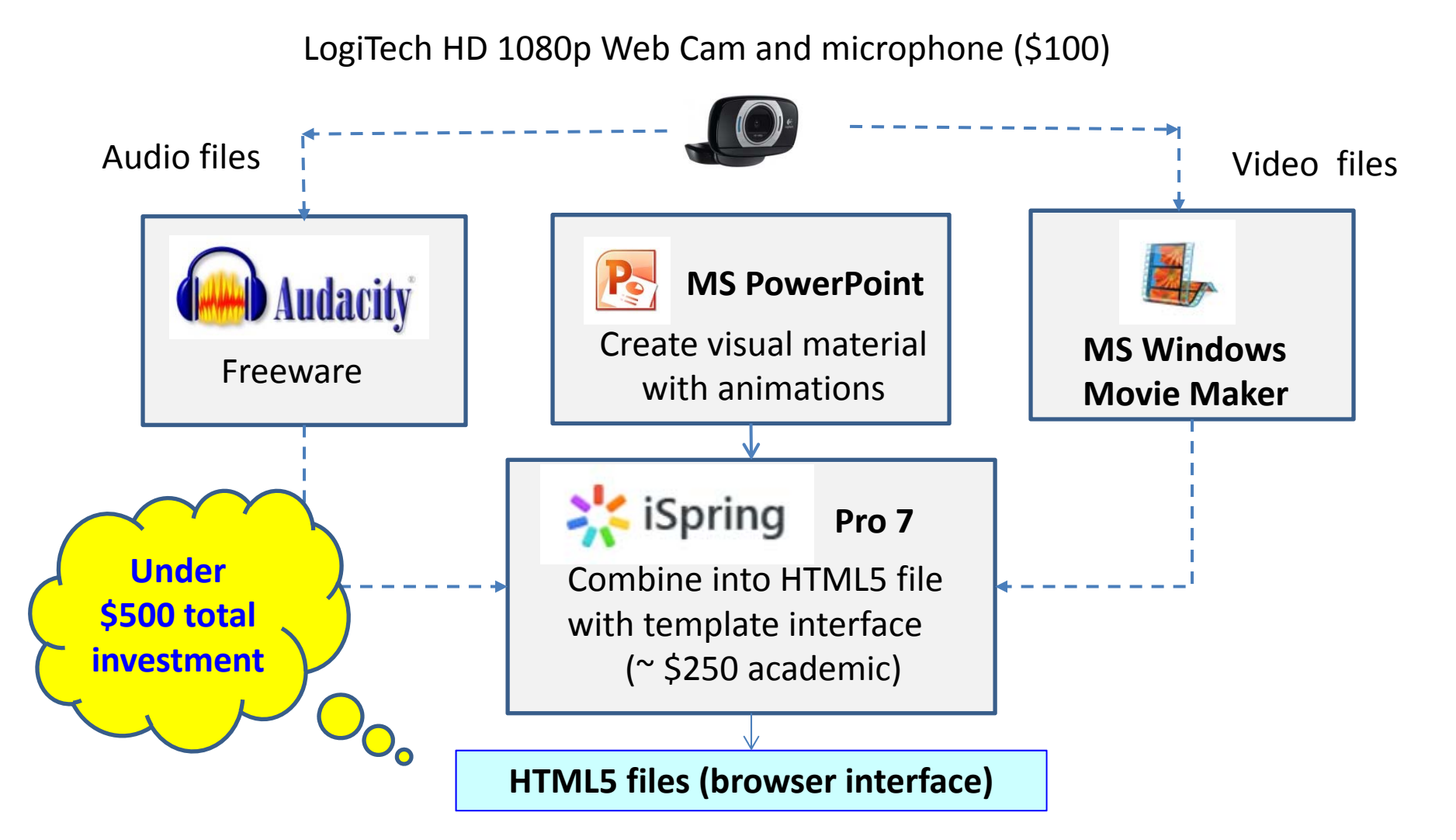

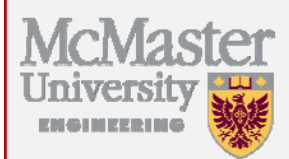

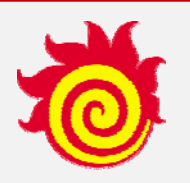

# **Conclusion**

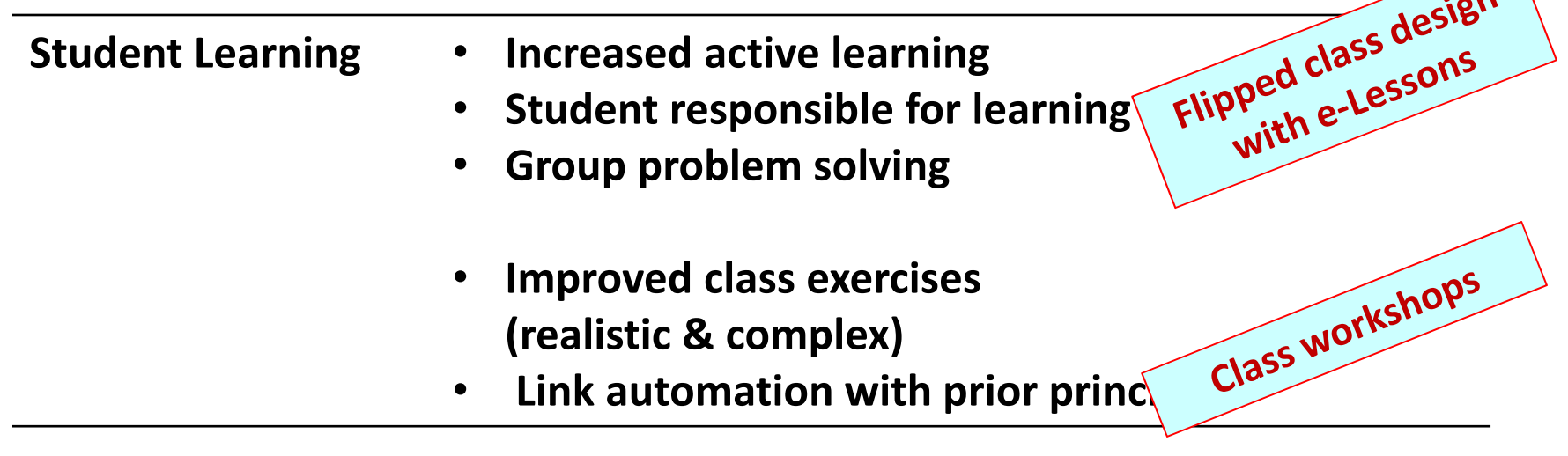

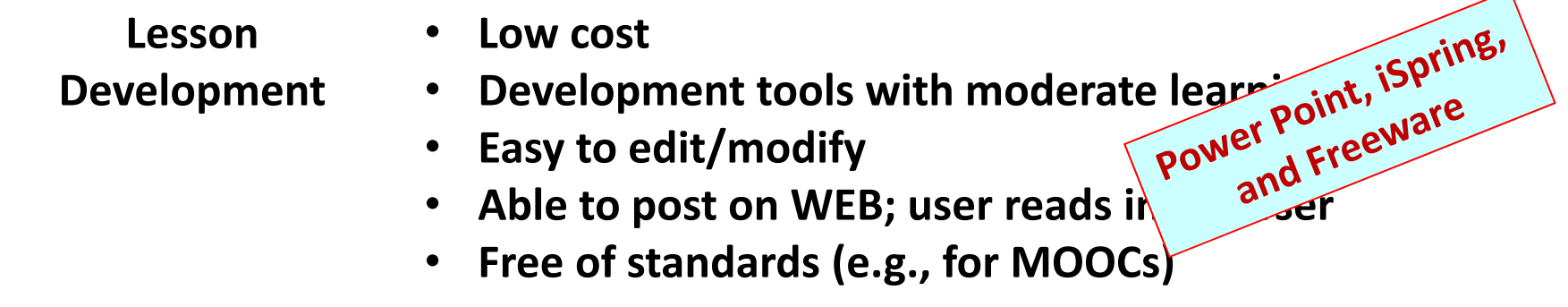

**McMaster** 

**Process Co** 

Home

#### **Welcome To The Process Control Education Web Site**

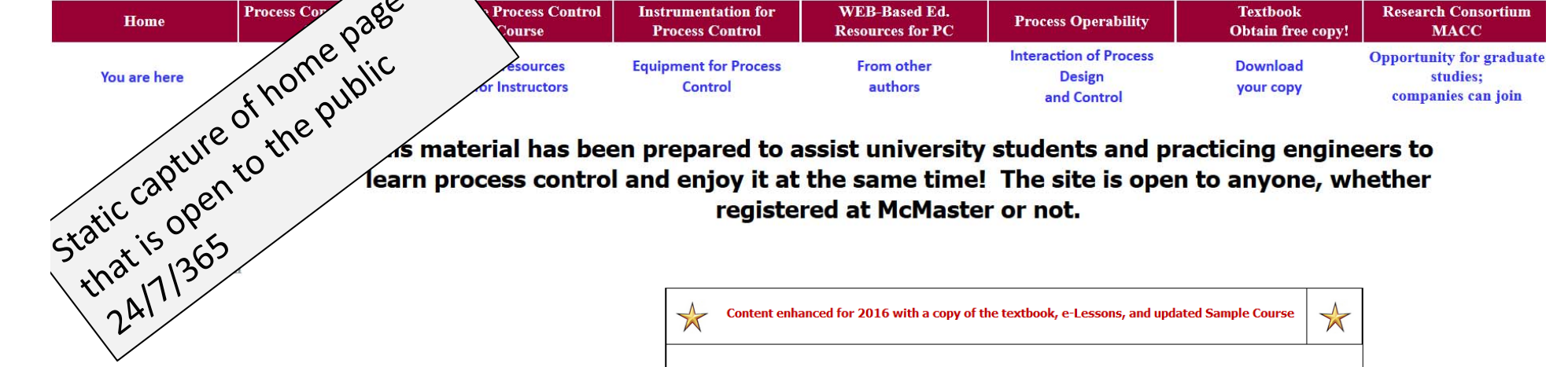

 $\sqrt{s}$  material has been prepared to assist university students and practicing engineers to learn process control and enjoy it at the same time! The site is open to anyone, whether registered at McMaster or not.

#### **Measures of acceptance**

- **The site averages 600 individual visits per day (~ 200,000 /y)**
- **Since 2014, 40+ instructors haveindicated they are using the site material**

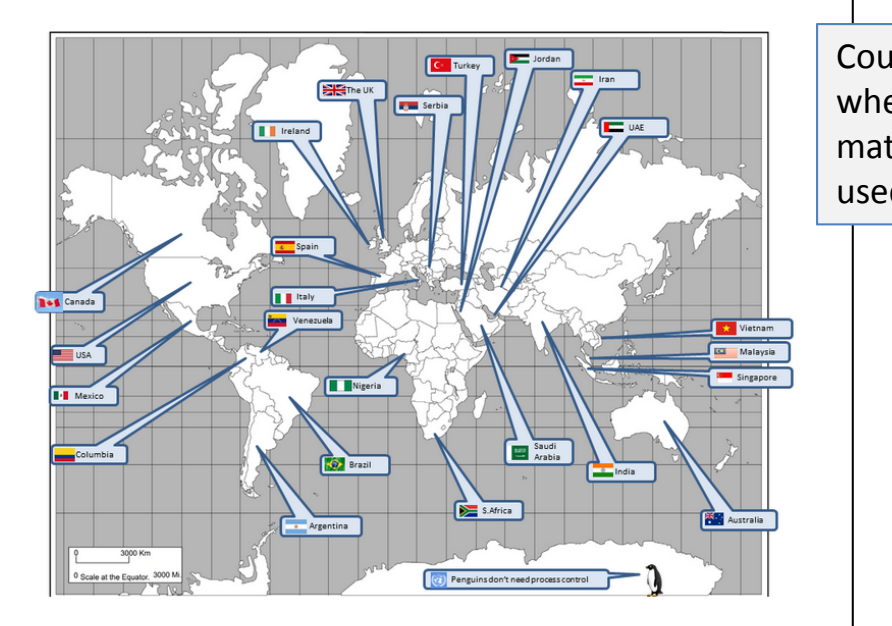

Content enhanced for 2016 with a copy of the textbook, e-Lessons, and updated Sample Course

This site began in 1999, but we didn't monitor the use of the book or site. In the last two years, we have learned that courses are using the site and book in the countries identified in the figure. If you are using this site and book in your course, please let us know by email, especially if your country is not identified yet.

> Countrieswherematerials areused.

 $\frac{1}{N}$ 

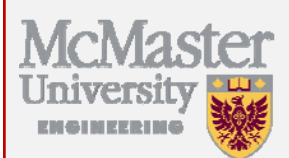

**Acknowledgements**

- **Helpful discussions with Prof. Kevin Dunn**
- **Participation of co‐instructors: K. Dunn, K. McAuley, J. McLellan, C. Swartz, and D. Zyngier**
- **Everyone who contributes to Creative Commons!**
- **USC students who enjoyed (suffered through) the first offering**

## **Thanks for your attention; questions please!**

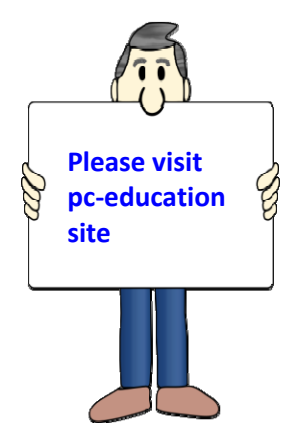

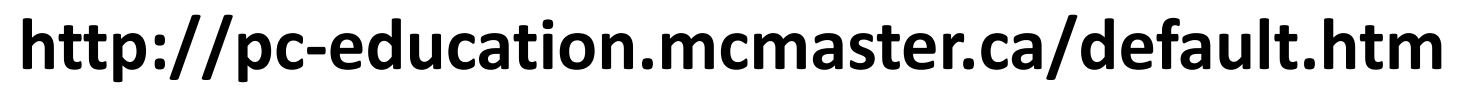

e‐Lessons being added

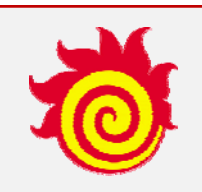

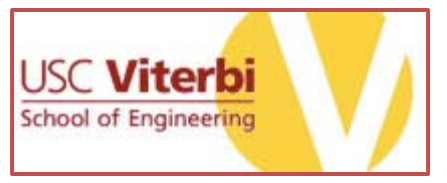